# CS 184: Foundations of Computer Graphics Introduction to Animation

Rahul Narain

### The Story So Far

### scene + image

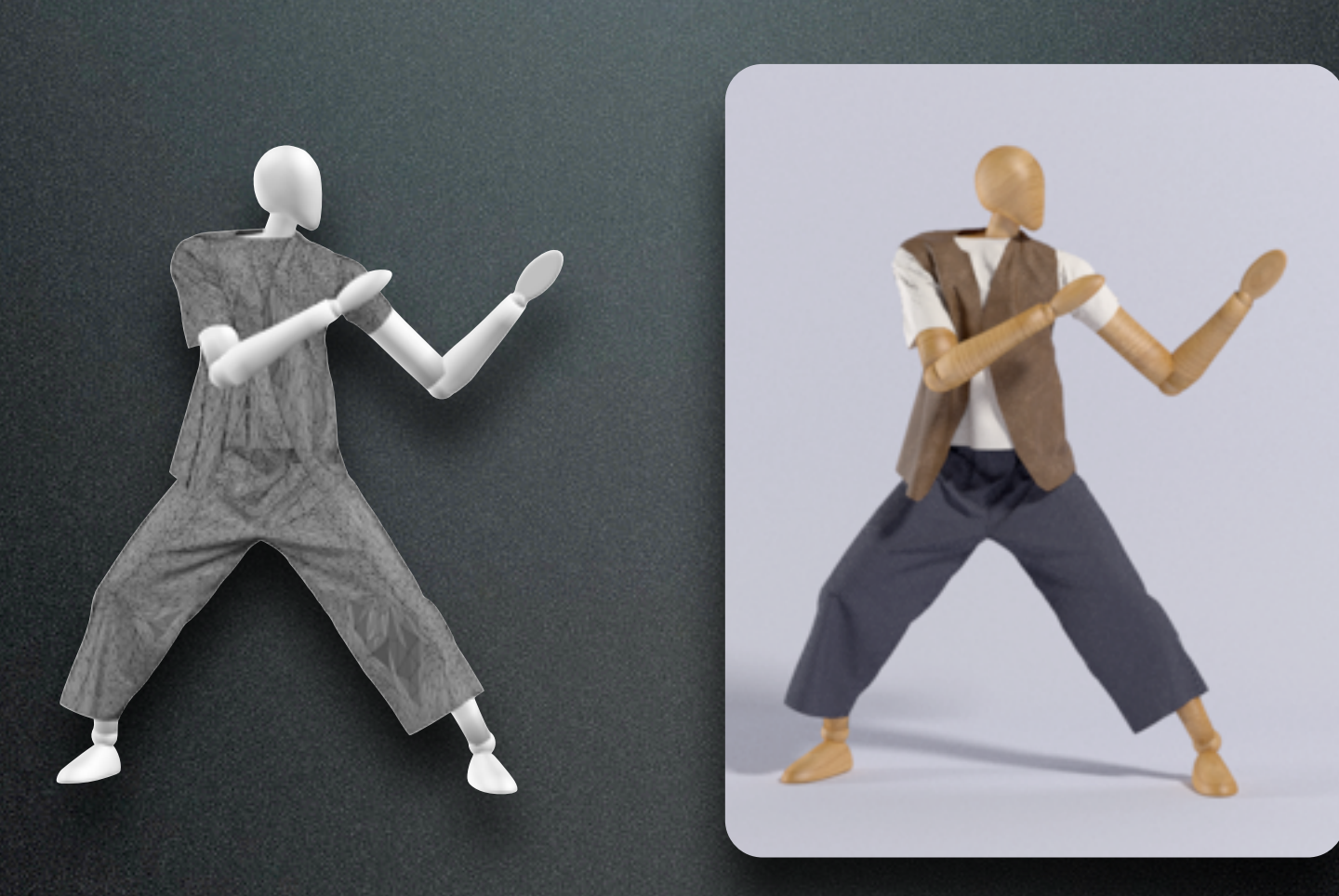

### Animation

### $\text{scene}(t)$   $\longrightarrow$  image(t)

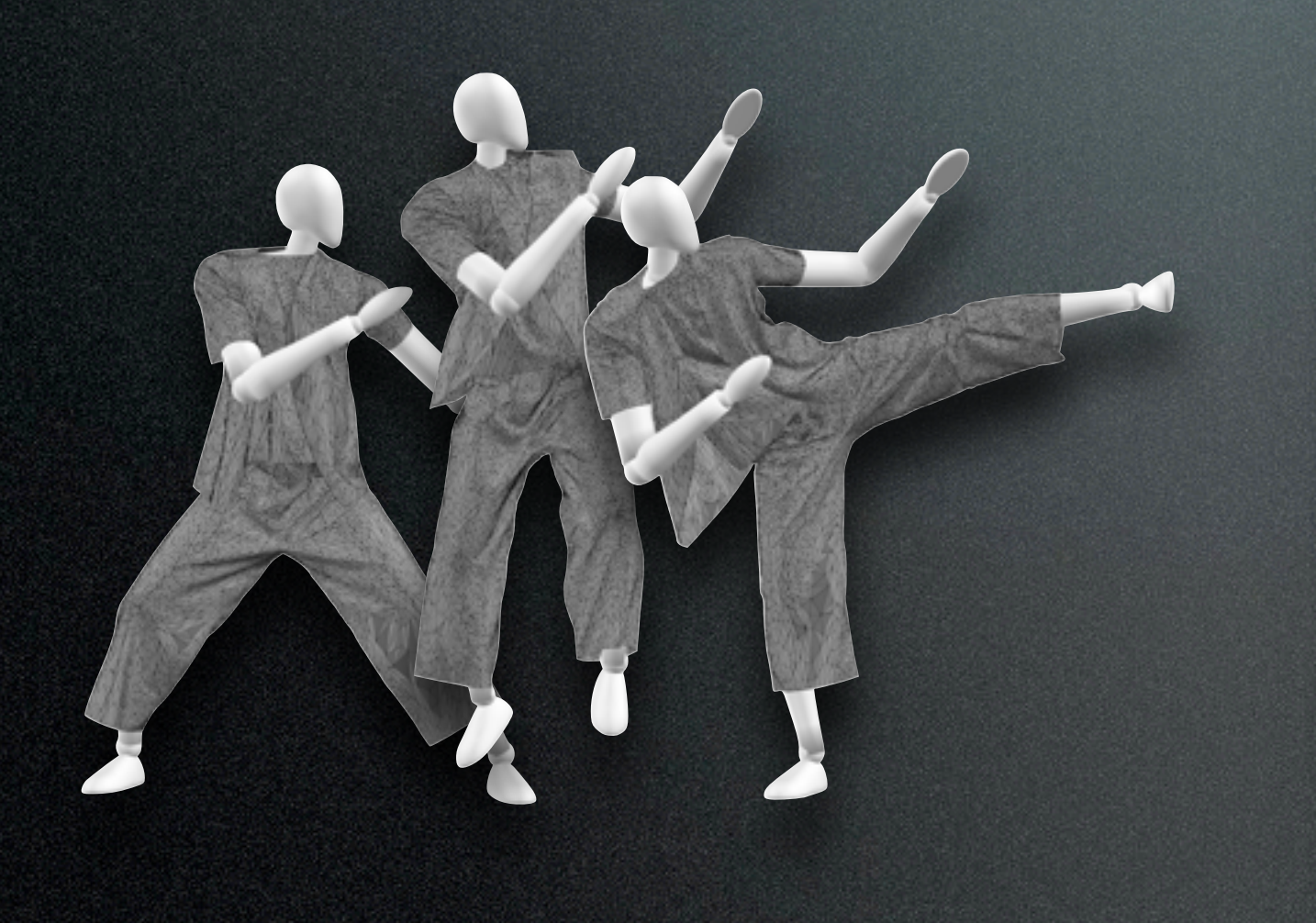

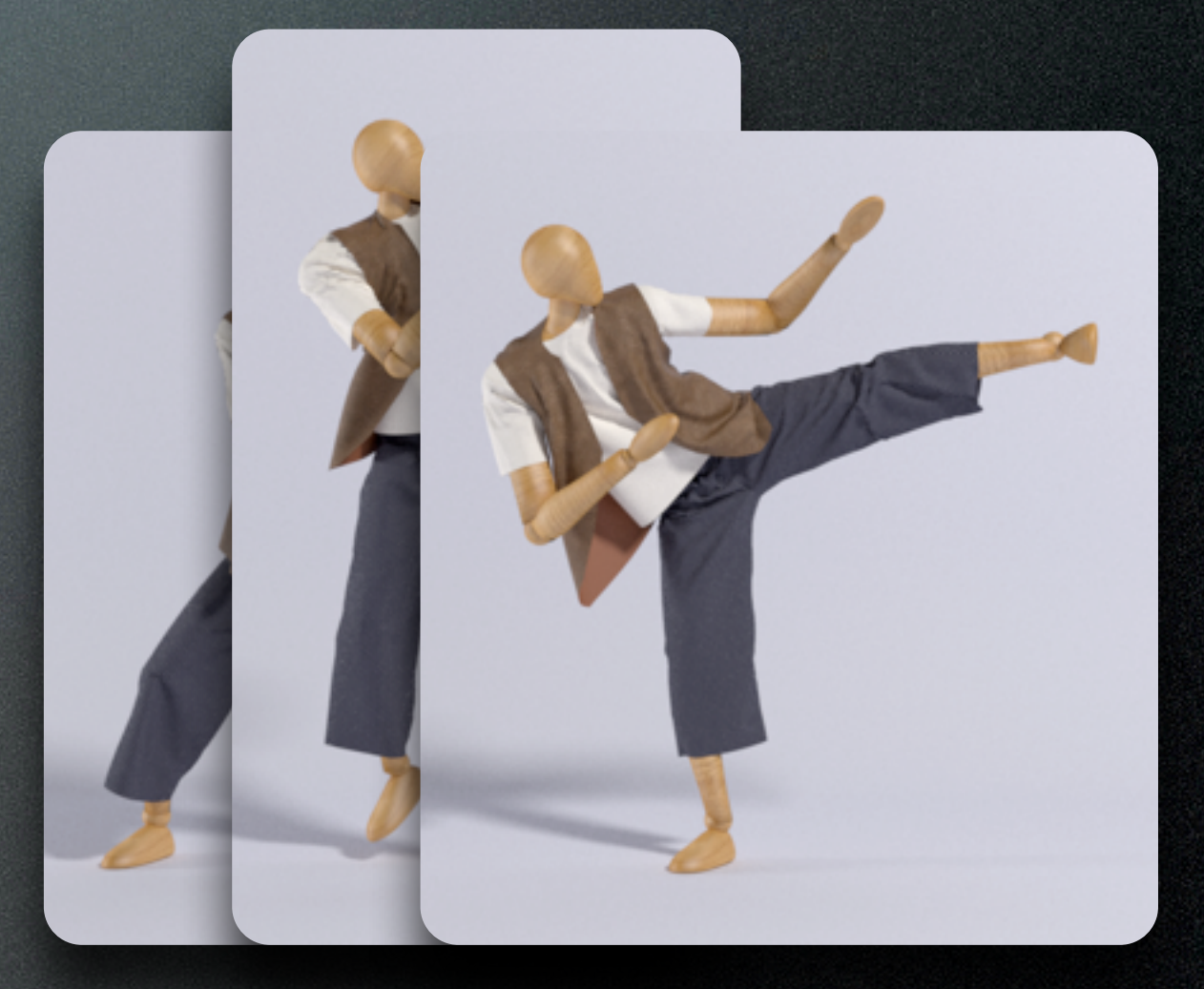

### Animation

## 0 HHHHHHHHHH T

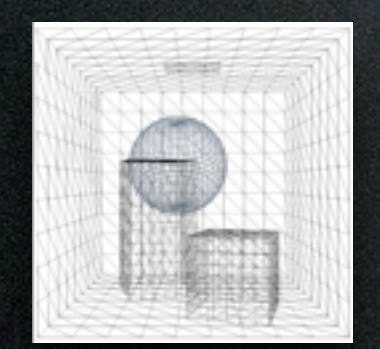

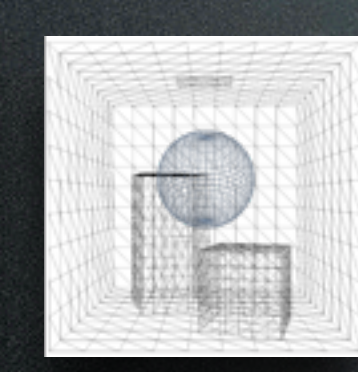

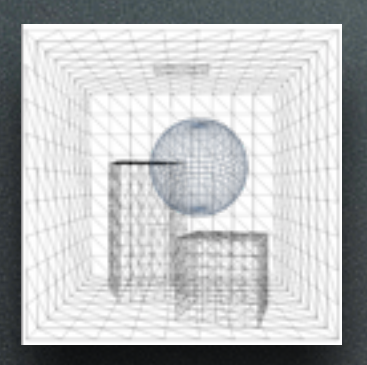

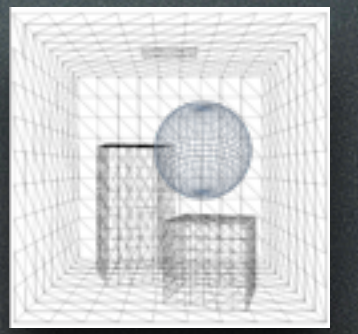

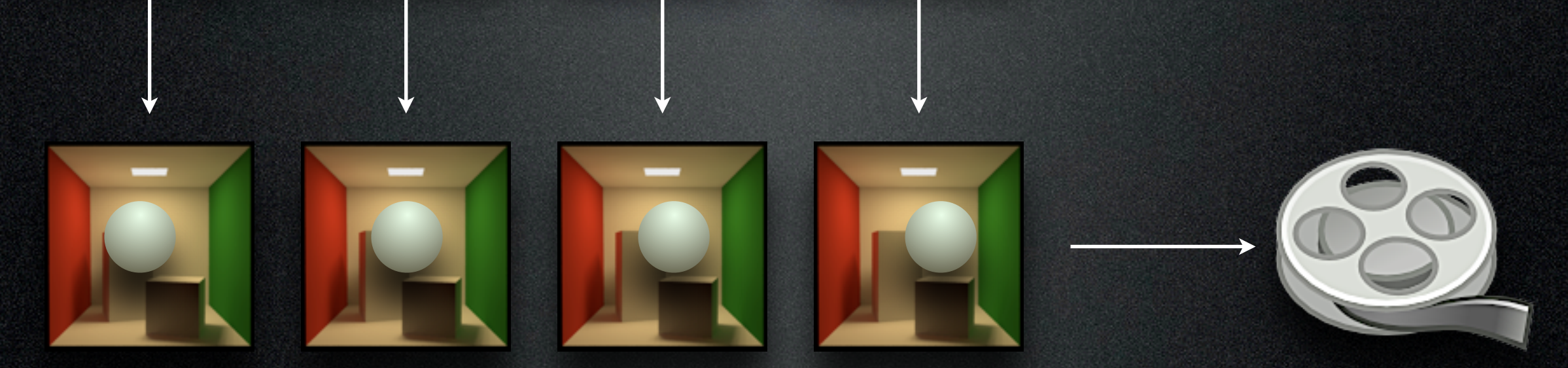

### The Problem

 $\text{Animal} = \text{Time} \rightarrow \text{Scene?}$ 2 minutes of animation  $\approx$  3,000 frames High-resolution scene  $\approx$  1000's of vertices

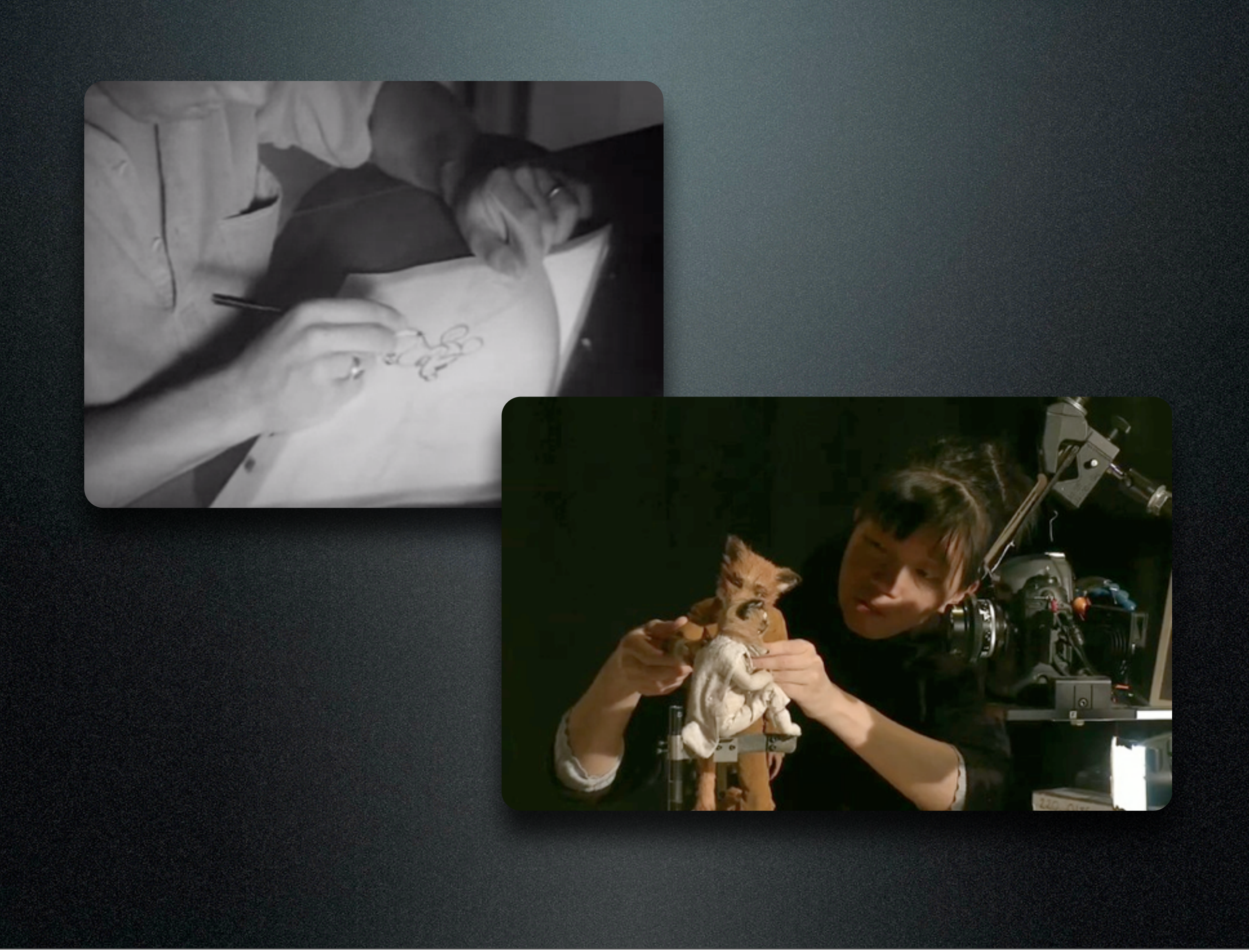

### The Problem

# $\text{Animal} = \text{Time} \rightarrow \text{Scene?}$

2 minutes of animation  $\approx$  3,000 frames

High-resolution scene  $\approx$  1000's of vertices

How to define the animation in a controllable, easy-to-use, high-level way?

Thursday, November 1, 12

### The Art Side

• "Principles of Traditional Animation Applied to 3D Computer Animation", John Lasseter, 1987

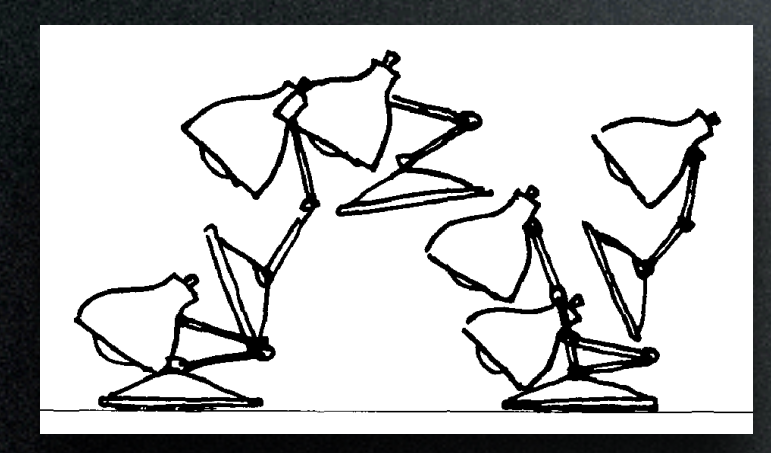

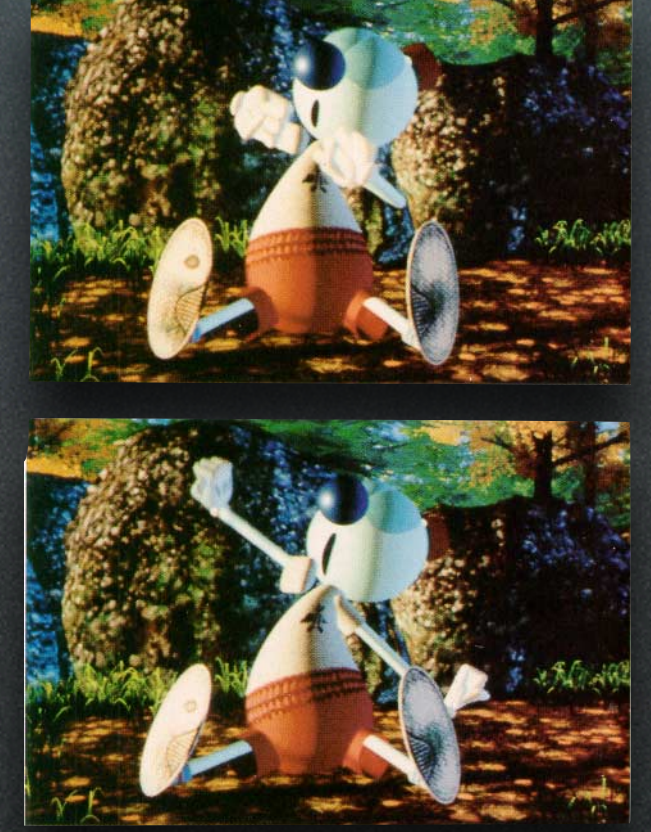

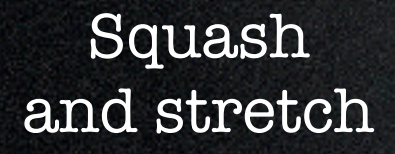

Anticipation and follow-through

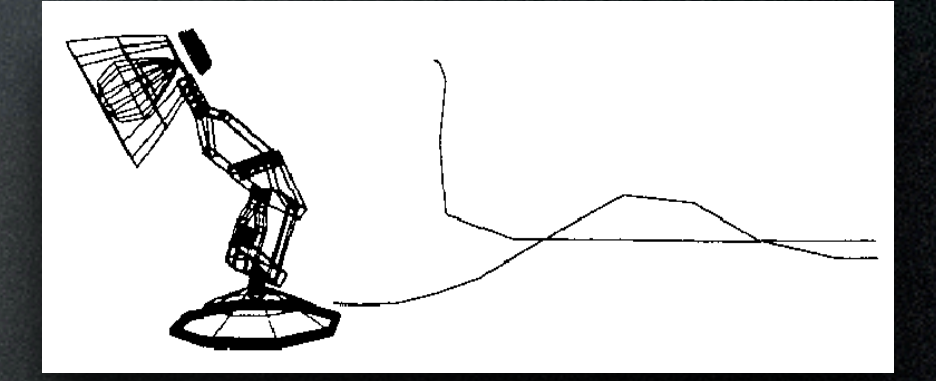

Secondary action

### Animation

- How to define the pose of an object?
- How to define the time variation of pose?

### **• Particles**

- Position (3 DOFs)
- Easy way to model fireworks, simple explosions, splashes, etc.

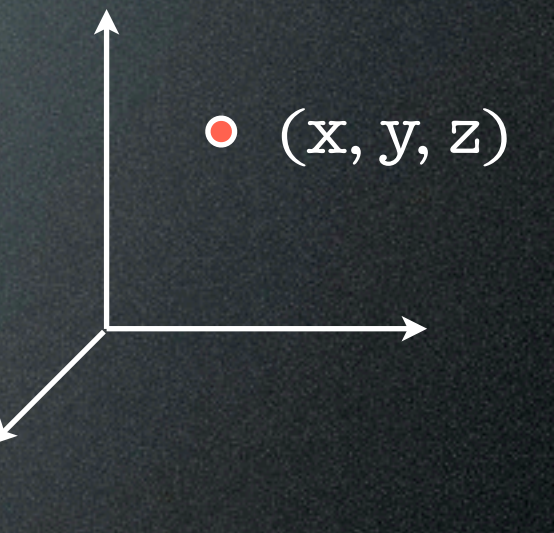

- Particles
- **• Rigid bodies**
	- Position and orientation (3 + 3 DOFs)

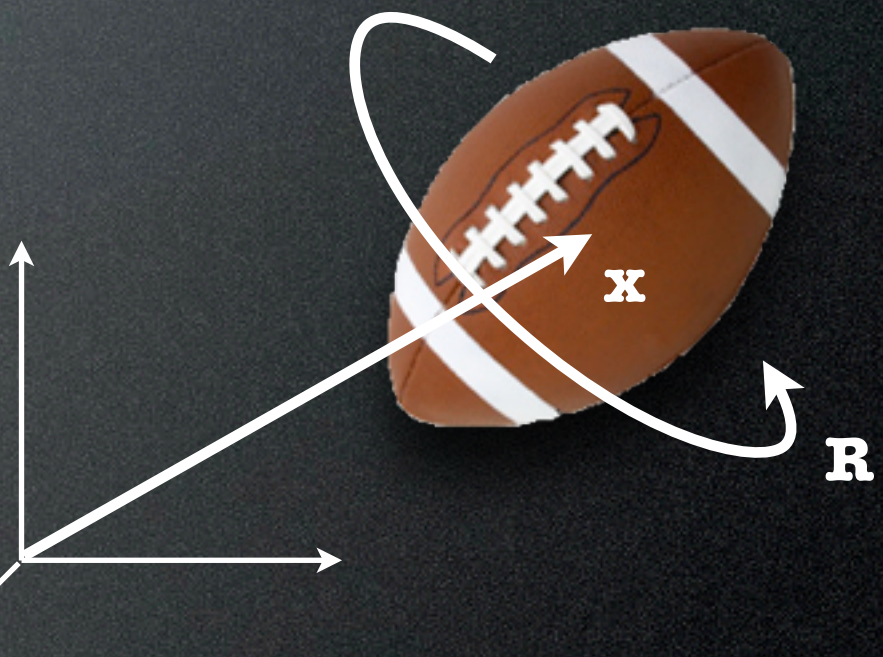

- Particles
- Rigid bodies
- **• Articulated bodies**
	- Rigid links connected by joints (#DOFs = #joints)
	- e.g. robots, character "skeletons"

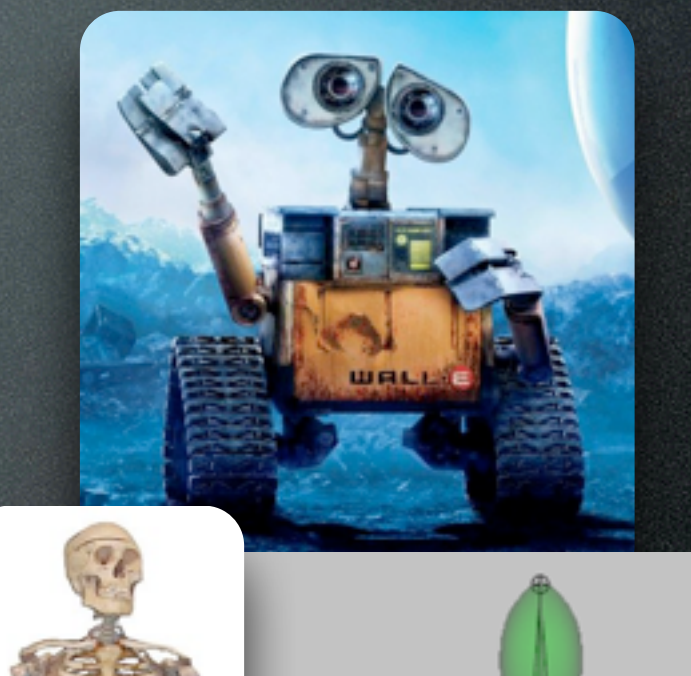

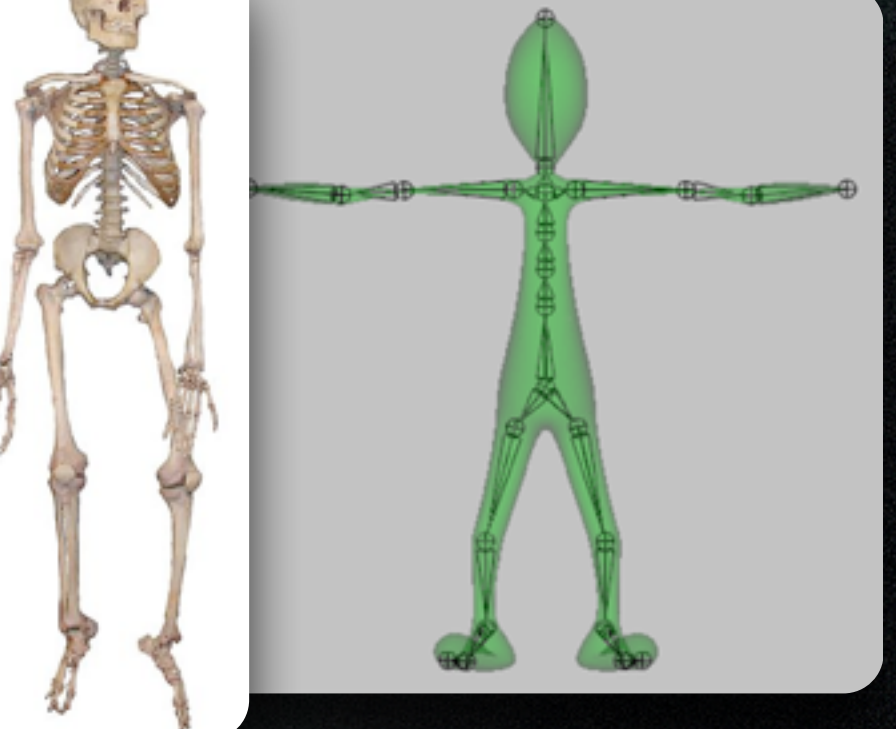

- Particles
- Rigid bodies
- Articulated bodies
- **• Deformable bodies**
	- Discretized as meshes with moving vertices
	- Cloth, hair, plastic, muscle and skin, …

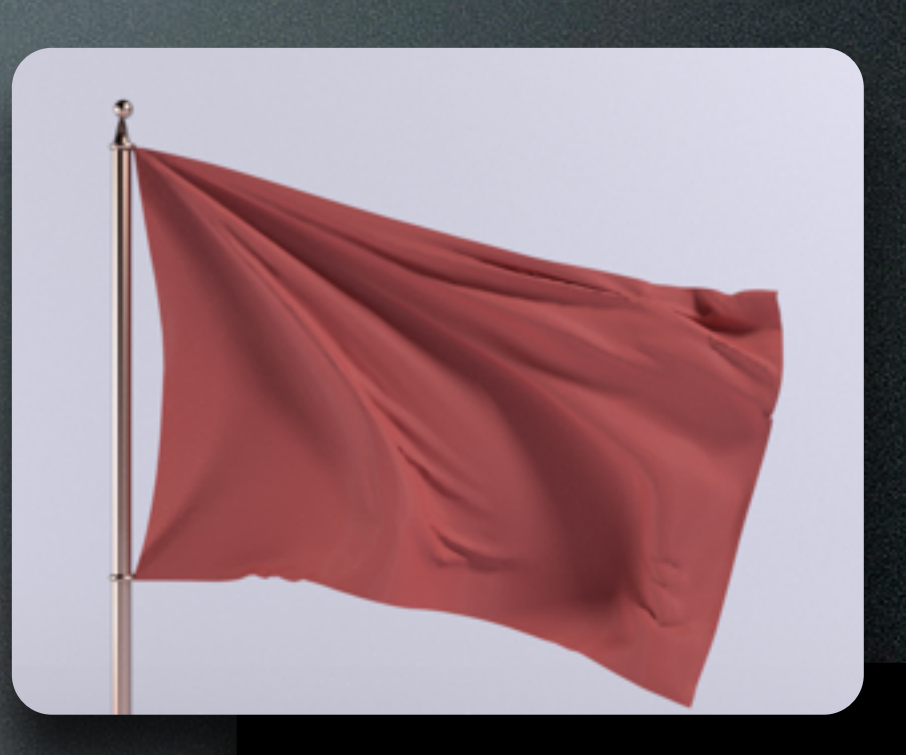

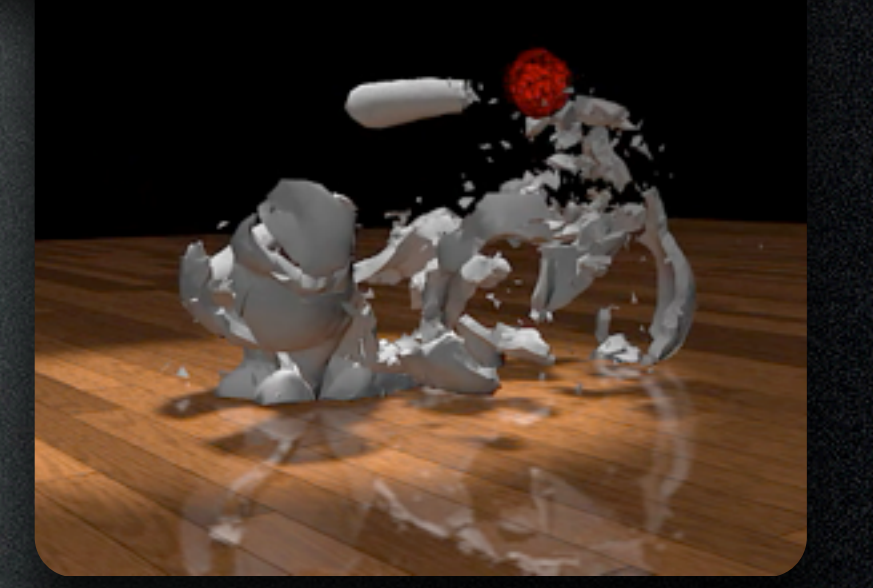

- Particles
- Rigid bodies
- Articulated bodies
- Deformable bodies
- **• Fluids**
	- Represented as particles or as volumetric grids

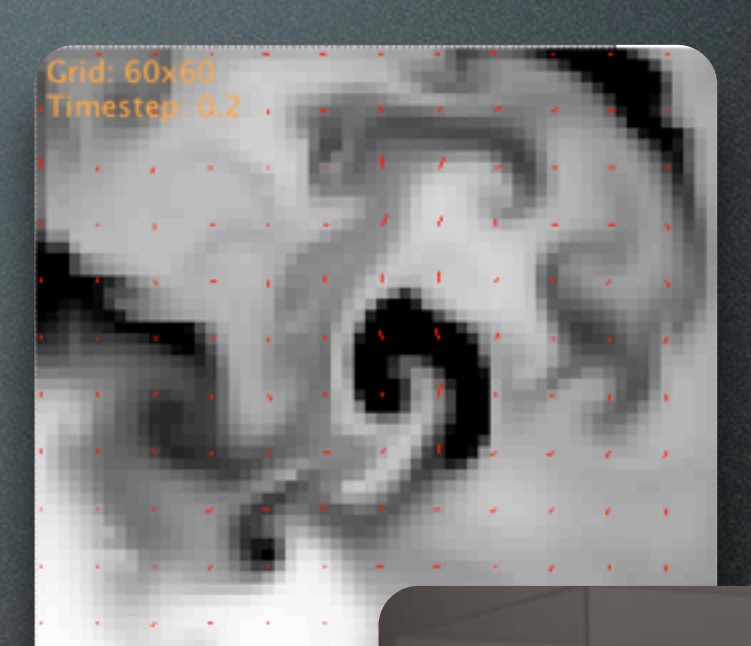

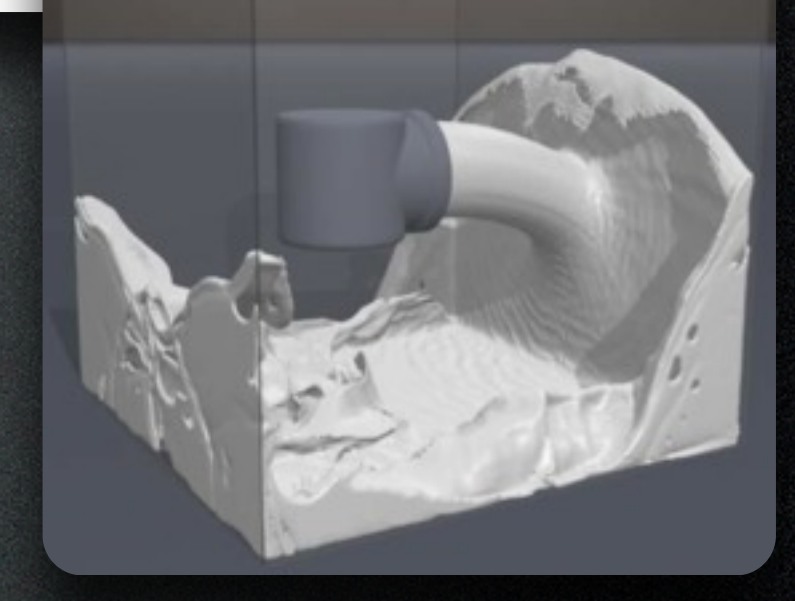

### Animation Techniques

### **• Keyframe animation**

- Define key moments, then interpolate
- **• Motion capture**
	- Record motion of performer
- **• Procedural / simulation**
	- Compute motion automatically via physics

### Keyframing (Manual)

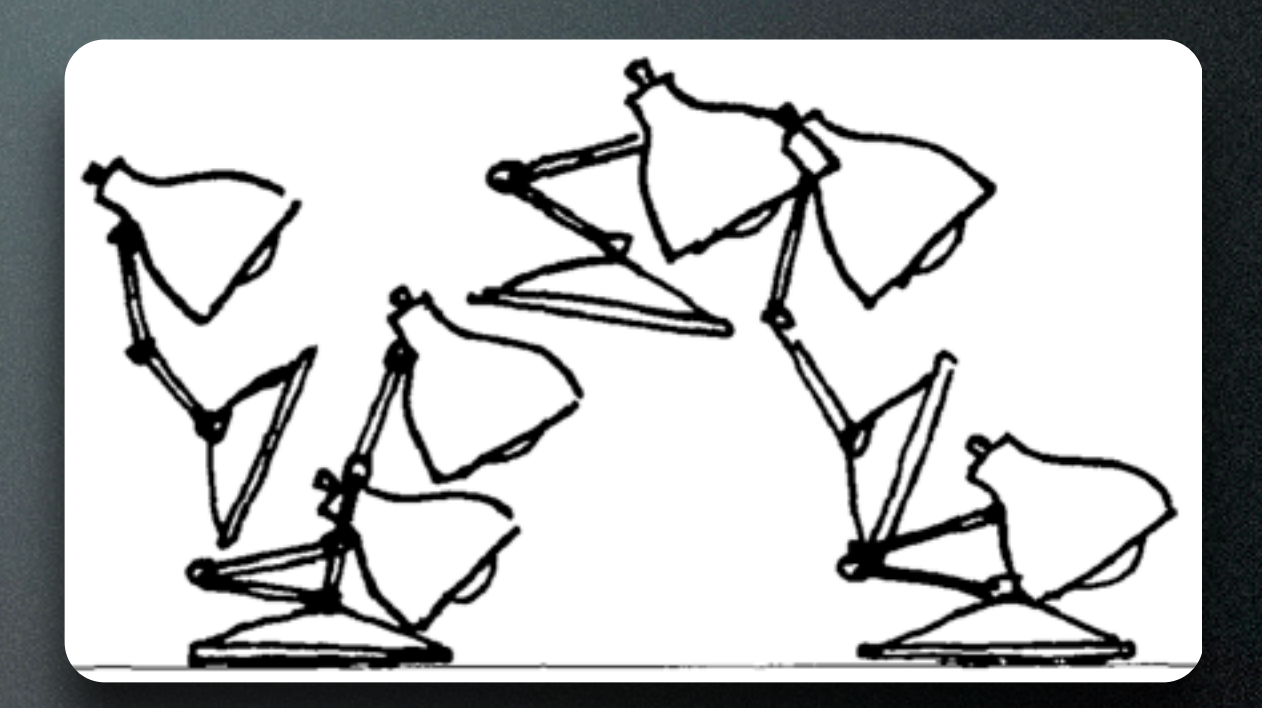

- Manually specify "key" moments of the action
- System interpolates the inbetween frames

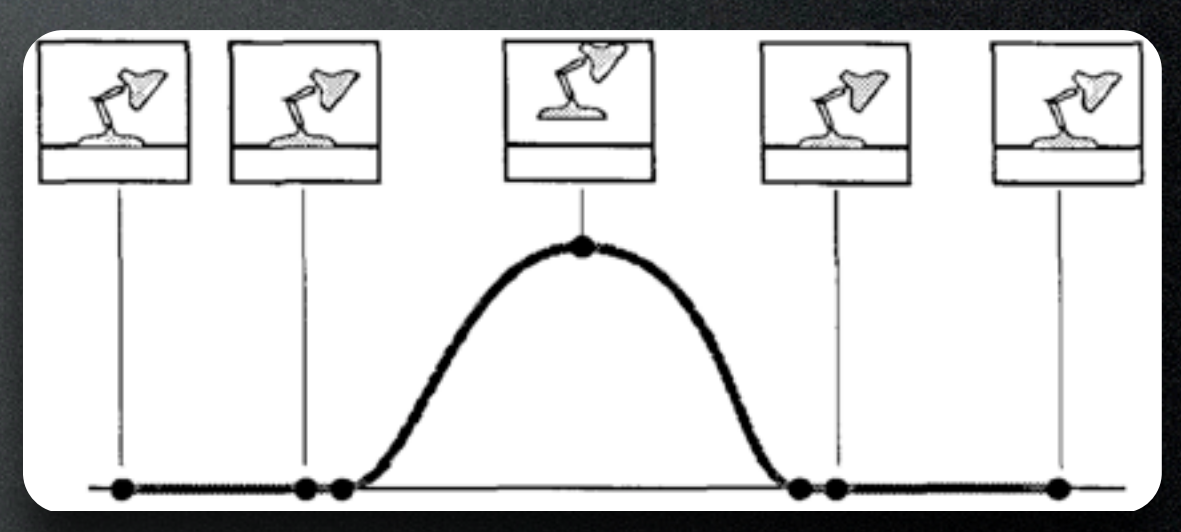

Lasseter 1987

## Keyframing (Manual)

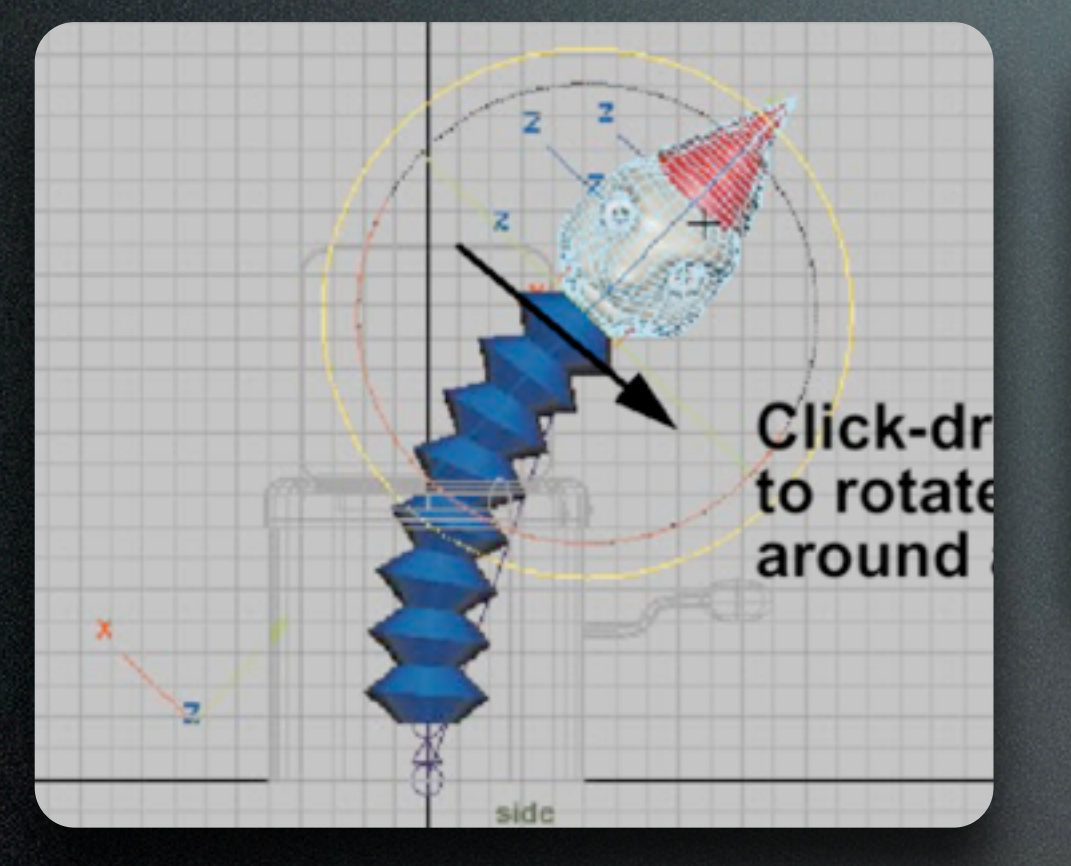

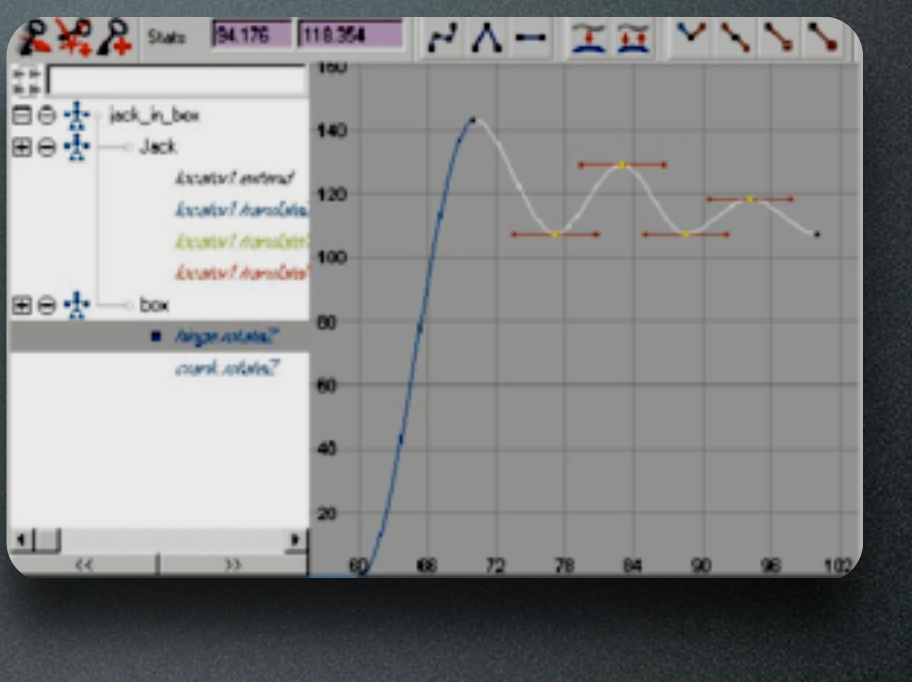

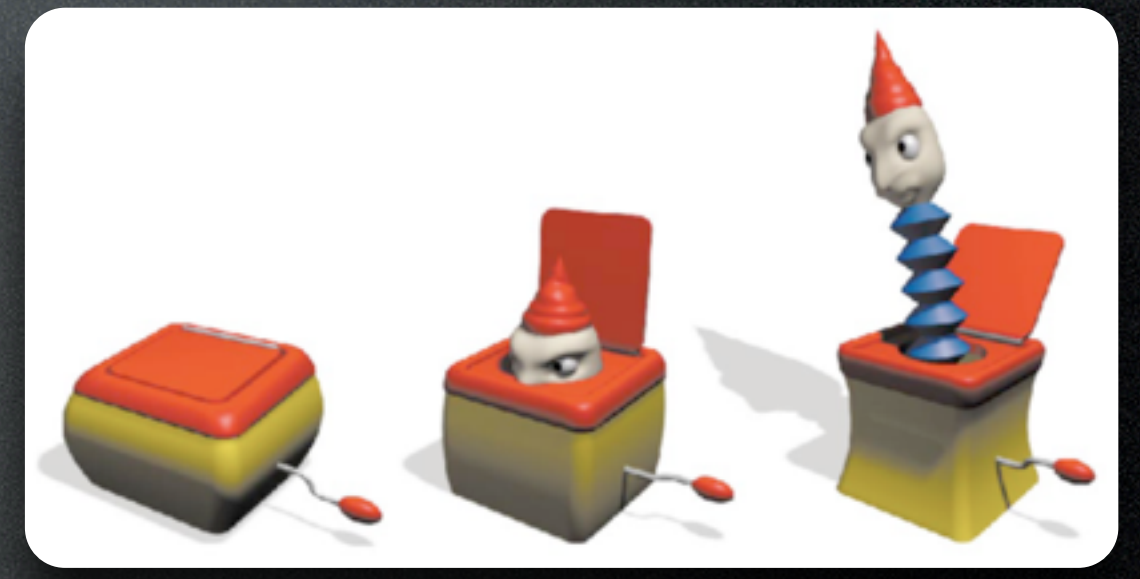

**Learning Maya 2.0**

### Motion Capture (Recorded)

- Place markers on subject, record their performance in 3D
- Time-consuming clean-up
- Hard to edit after the fact

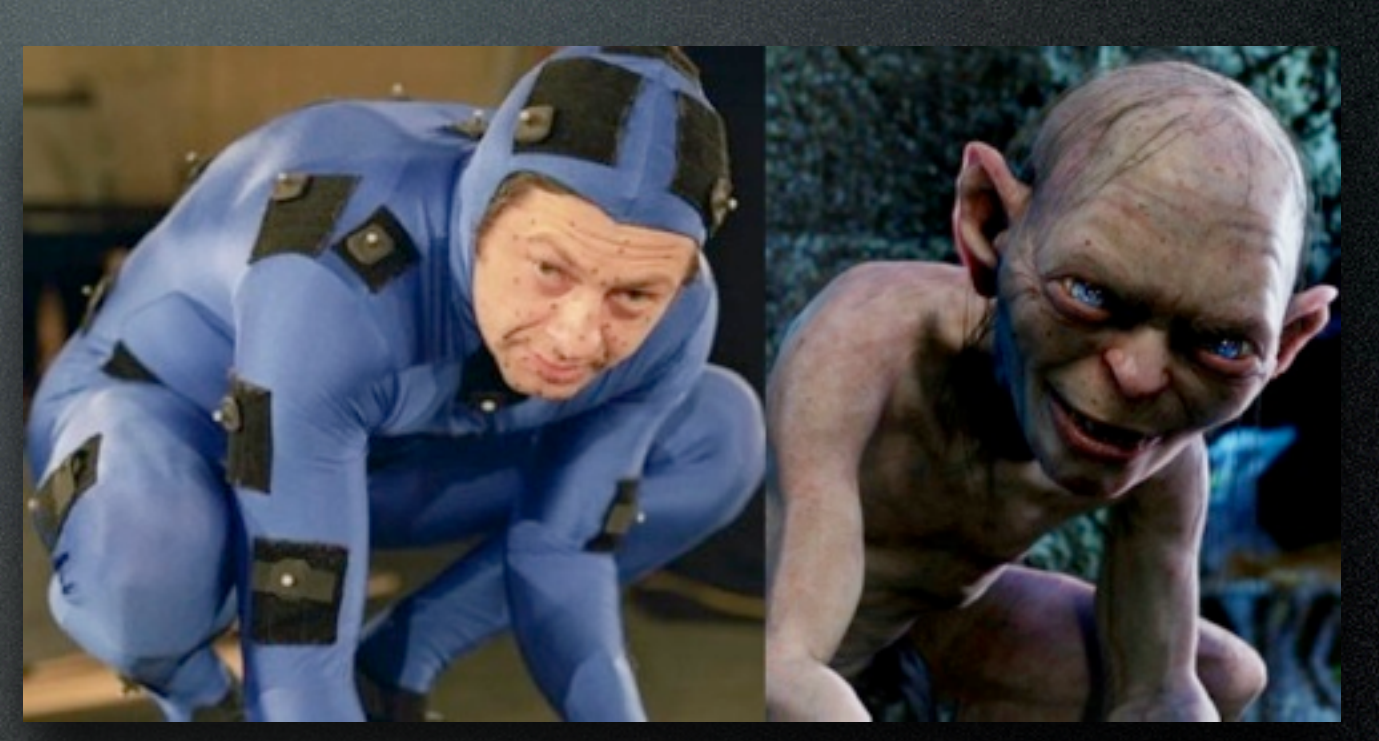

Andy Serkis as Gollum in **Lord of the Rings**

## Motion Capture (Recorded)

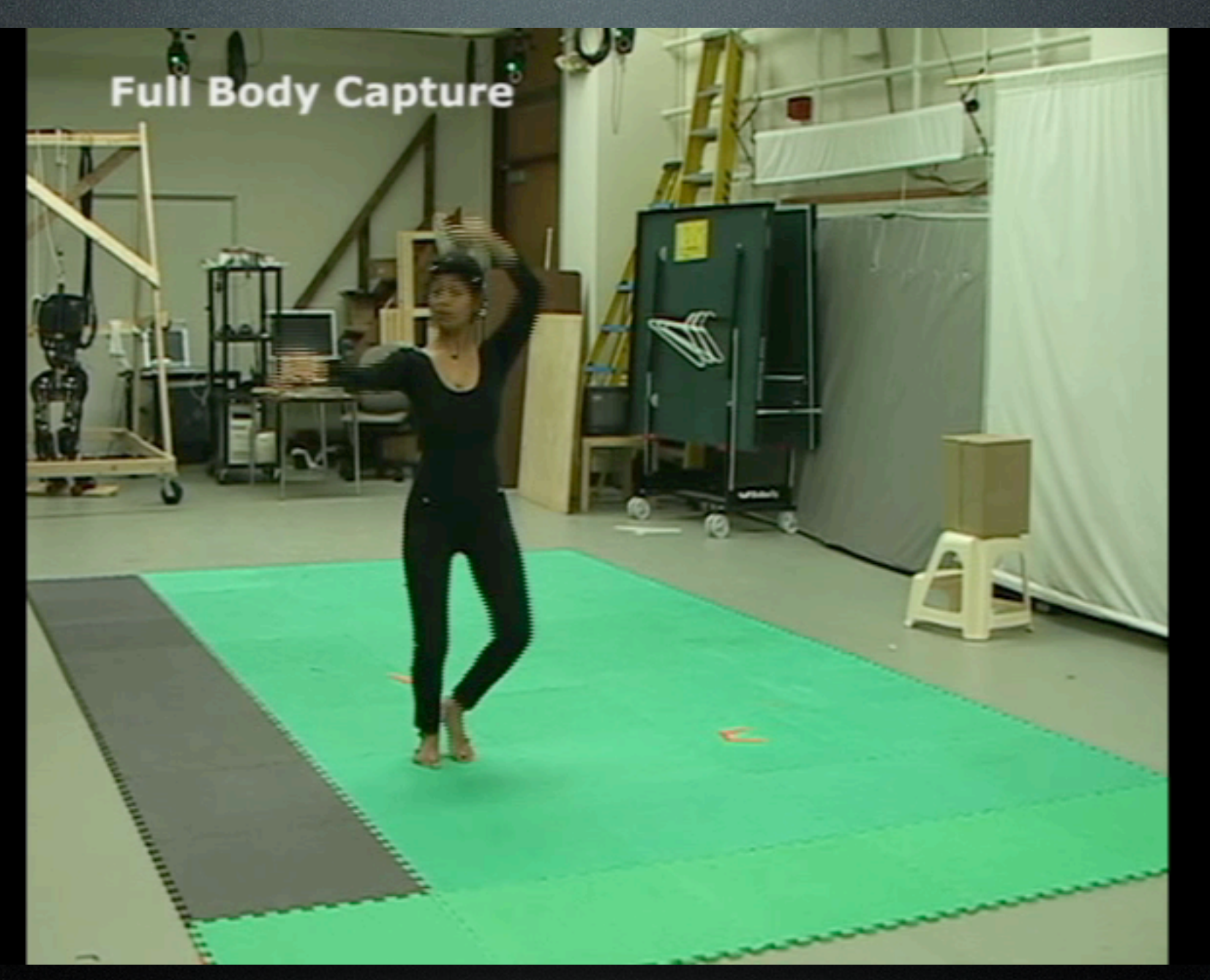

#### Majkowska et al. 2006

### Motion Graphs

- Chop motion capture sequence into lots of short clips (e.g. walk, run, jump, crouch, …)
- Find pairs of clips with smooth transitions
- At run time, traverse graph to get a smooth sequence of clips

Arikan et al. 2003

### Motion Graphs

- Chop motion capture sequence into lots of short clips (e.g. walk, run, jump, crouch, …)
- Find pairs of clips with smooth transitions
- At run time, traverse graph to get a smooth sequence of clips

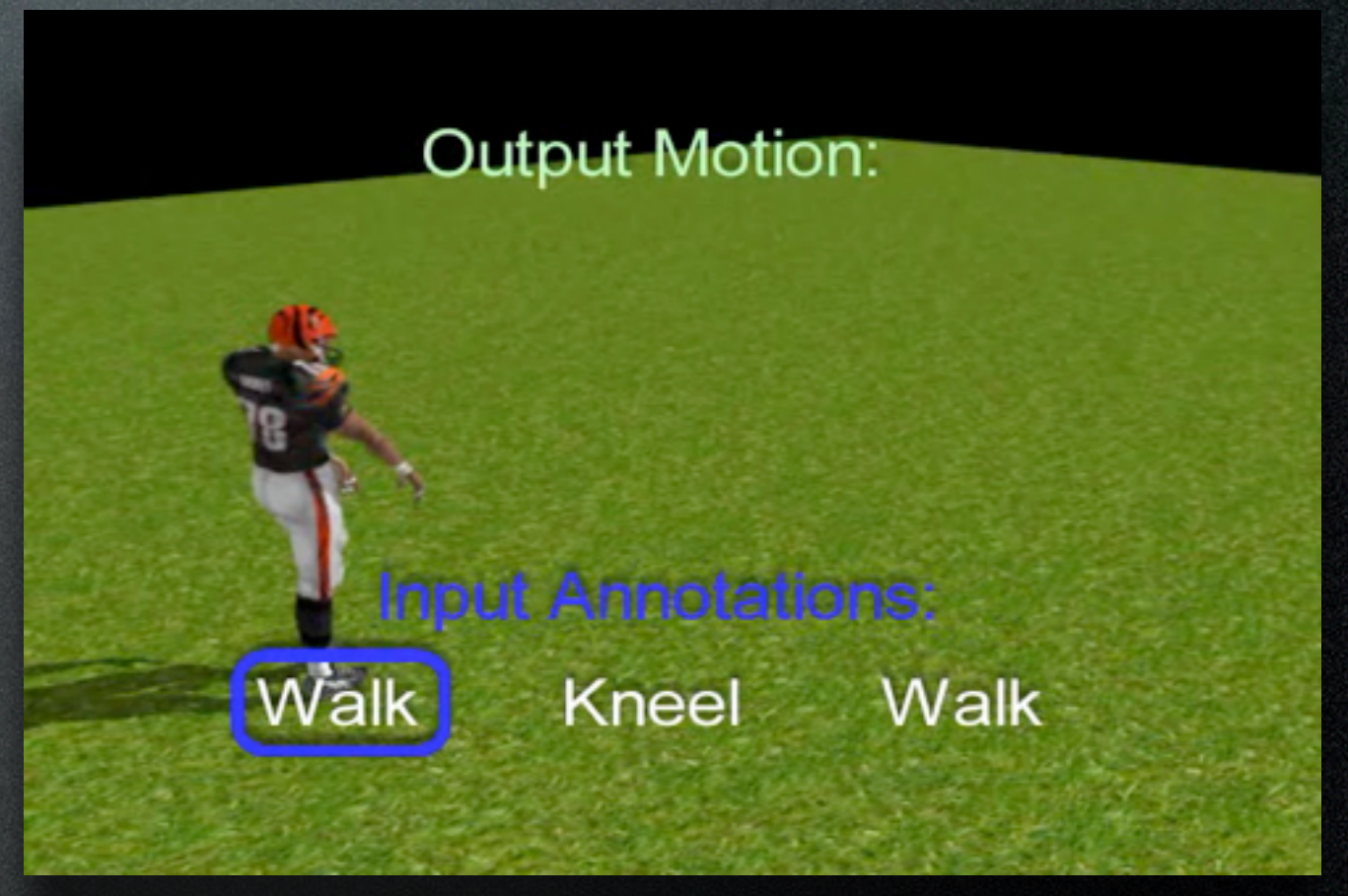

#### Arikan et al. 2003

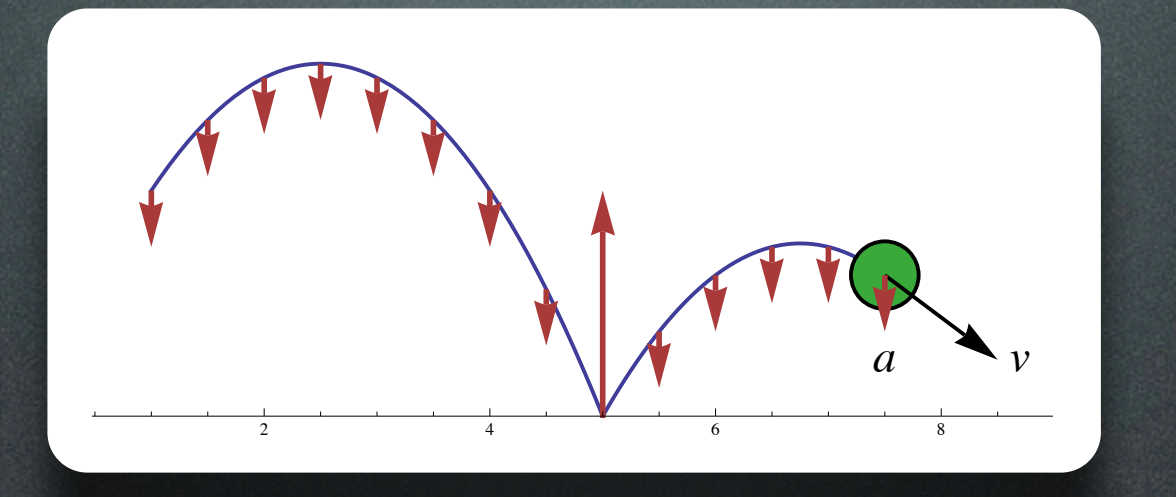

• Solve physical equations of motion using numerical methods

 $\bullet$  **F** =  $m a$ 

• Given state (pos, vel) at time t, find state at time  $t + \Delta t$ , then at  $t + 2\Delta t$ , then...

$$
\frac{\partial}{\partial t}u_i + \sum_{j=1}^n u_j \frac{\partial u_i}{\partial x_j} = \nu \Delta u_i - \frac{\partial p}{\partial x_i} + f_i(x, t)
$$
  
div  $u = \sum_{i=1}^n \frac{\partial u_i}{\partial x_i} = 0$ 

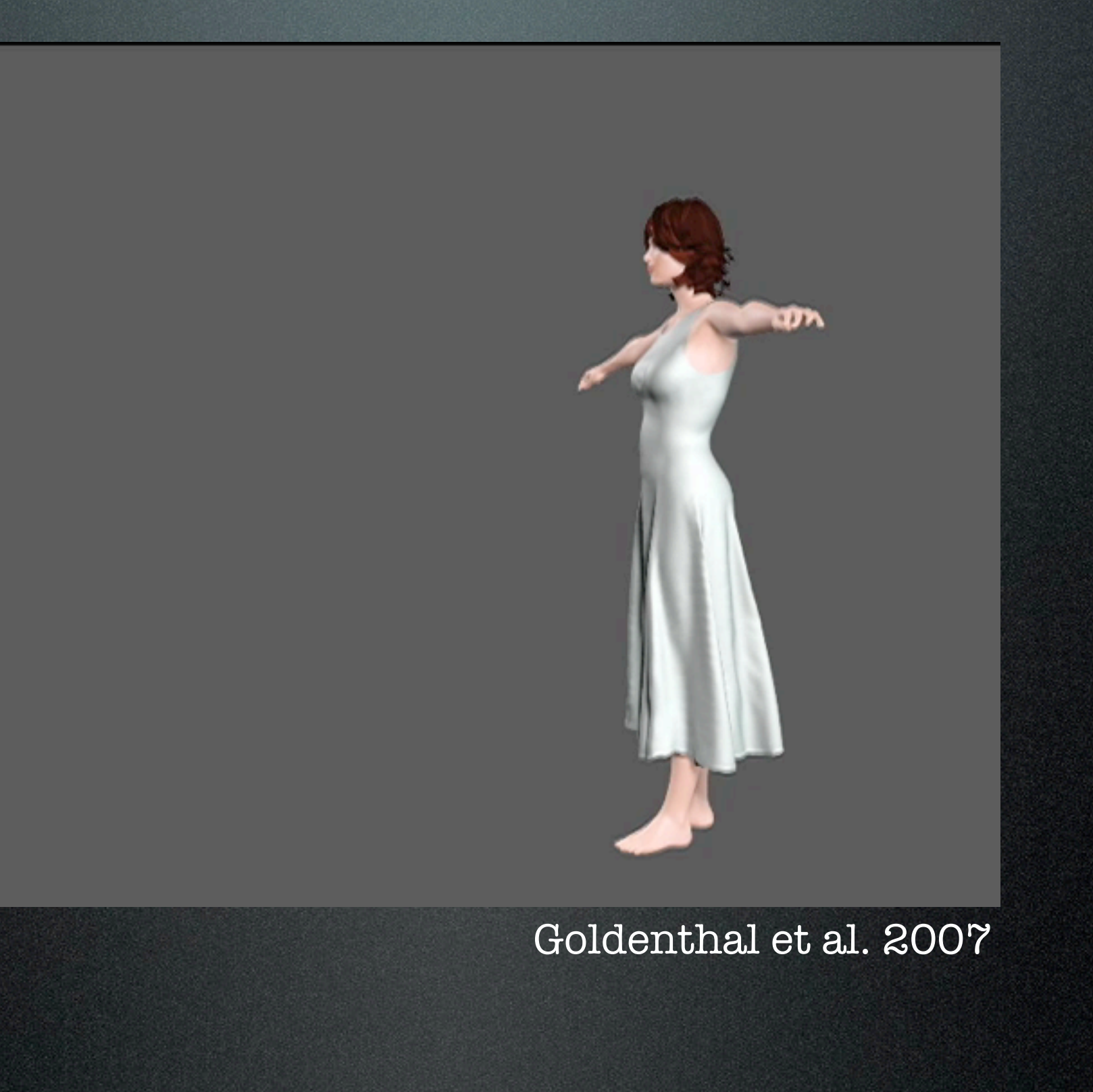

Feldman et al. 2003

Thursday, November 1, 12

Feldman et al. 2003

Thursday, November 1, 12

### Interactive animation

Parker and O'Brien 2009

### Interactive animation

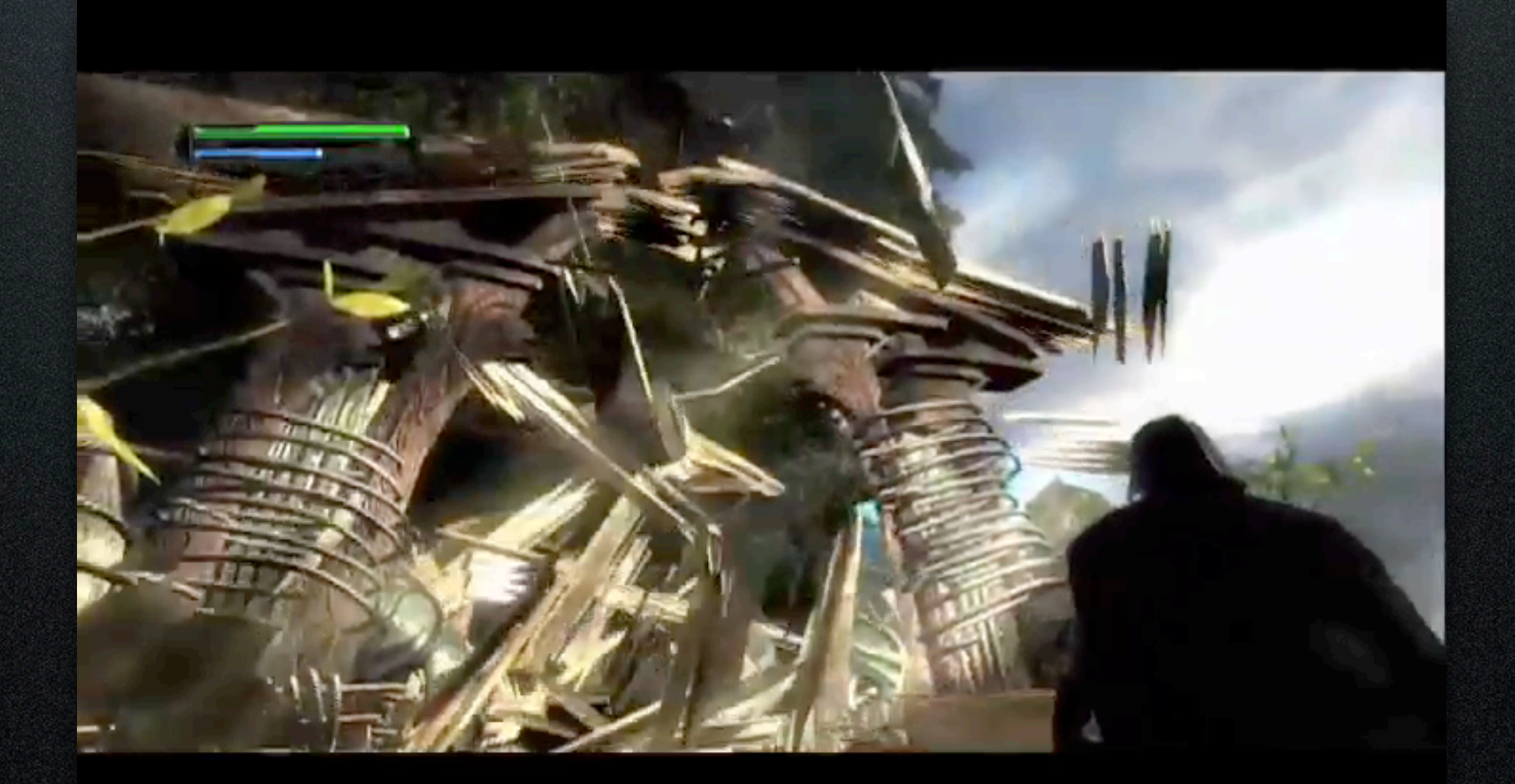

Parker and O'Brien 2009

### Combinations

Character = articulated skeleton + deformable skin

Keyframing (or motion capture) for characters' primary motion

Simulation for cloth, hair, muscle

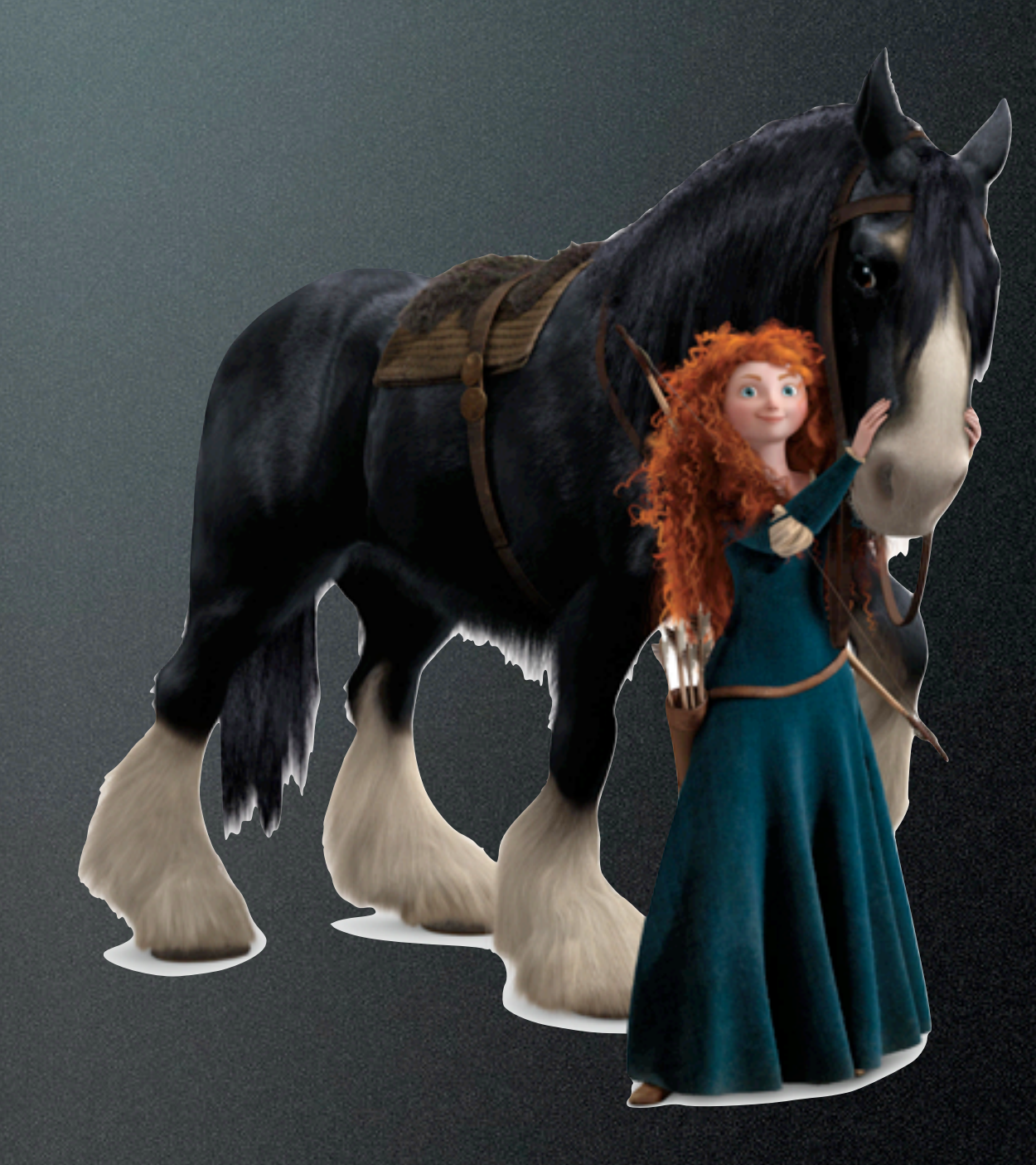

### The End

Next week: Kinematics of articulated bodies